<span id="page-0-0"></span>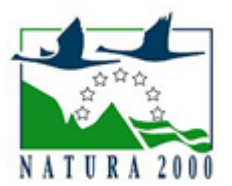

# NATURA 2000 - STANDARDOWY FORMULARZ DANYCH

dla obszarów specjalnej ochrony (OSO), proponowanych obszarów mających znaczenie dla Wspólnoty (pOZW), obszarów mających znaczenie dla Wspólnoty (OZW) oraz specjalnych obszarów ochrony (SOO)

OBSZAR PLH280031

NAZWA OBSZARU Murawy koło Pasłęka

# ZAWARTOŚĆ

- $\bullet$ [1. IDENTYFIKACJA OBSZARU](#page-0-1)
- $\bullet$ [2. POŁOŻENIE OBSZARU](#page-0-2)
- $\bullet$ [3. INFORMACJE PRZYRODNICZE](#page-1-0)
- [4. OPIS OBSZARU](#page-3-0)
- **6** [5. STATUS OCHRONY OBSZARU](#page-7-0)
- [6. POWIĄZANIA OBSZARU](#page-7-1)
- [7. MAPA OBSZARU](#page-7-2)

### <span id="page-0-1"></span>1. IDENTYFIKACJA OBSZARU

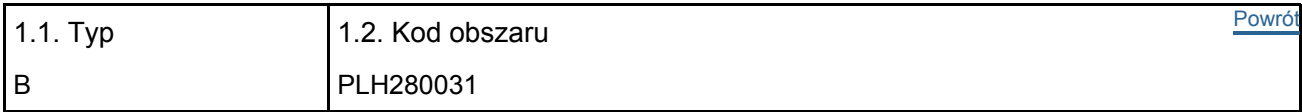

#### 1.3. Nazwa obszaru

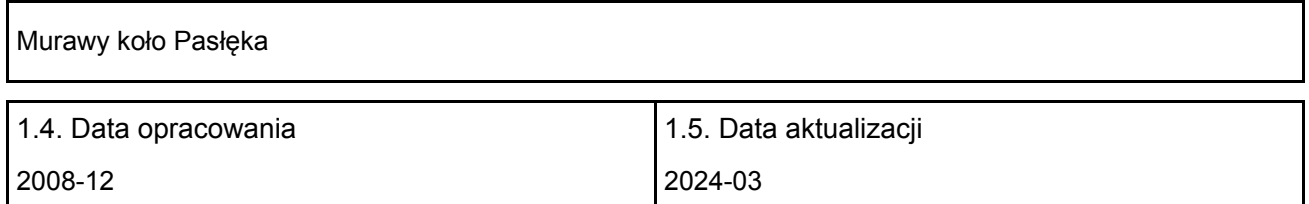

#### 1.6. Instytucja lub osoba przygotowująca wniosek:

<span id="page-0-2"></span>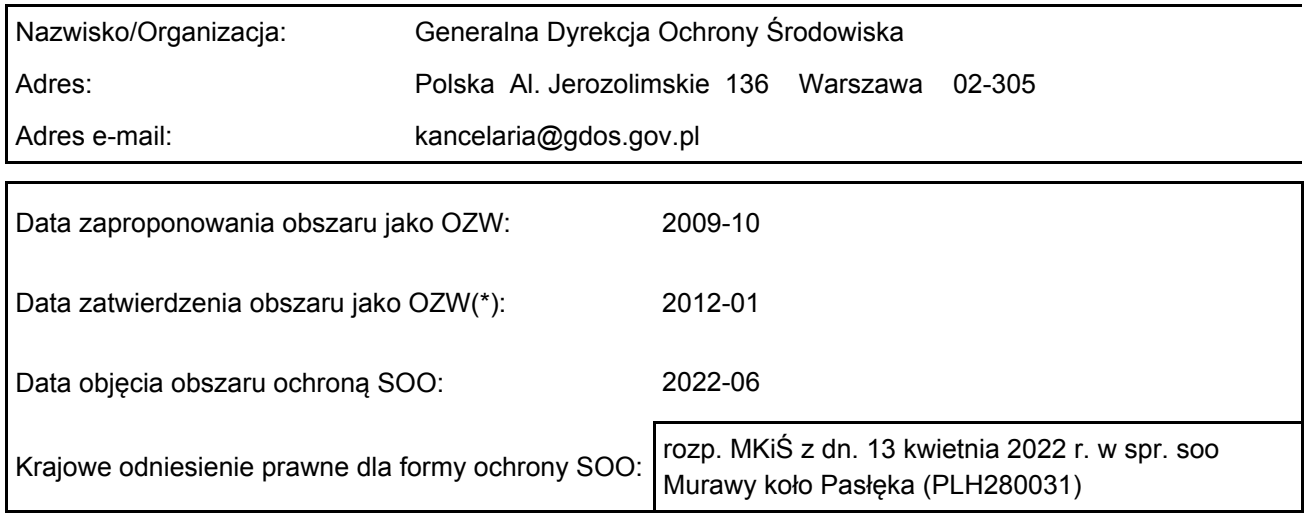

### 2. POŁOŻENIE OBSZARU

#### 2.1. Położenie centralnego punktu [wartości dziesiętne stopni]:

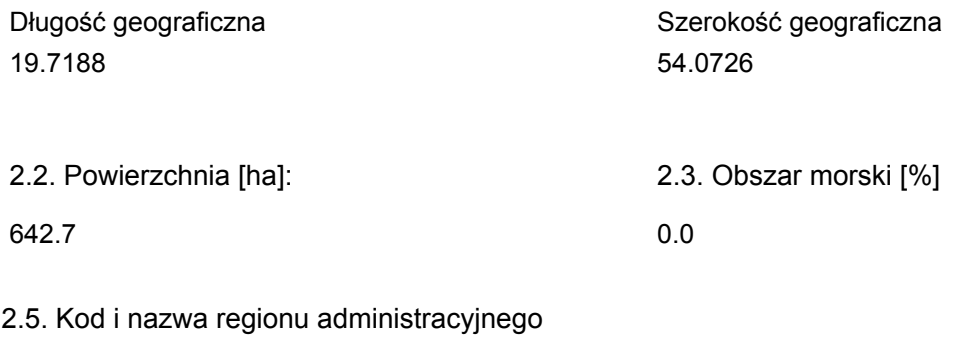

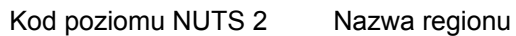

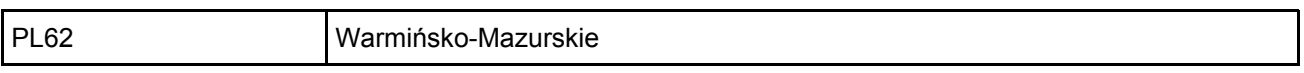

#### 2.6. Region biogeograficzny

Kontynentalny (100.0  $\frac{0}{0}$ 

### <span id="page-1-0"></span>3. INFORMACJE PRZYRODNICZE

3.1. Typy siedlisk przyrodniczych występujących na terenie obszaru i ocena znaczenia obszaru dla <sup>[Powrót](#page-0-0)</sup> tych siedlisk:

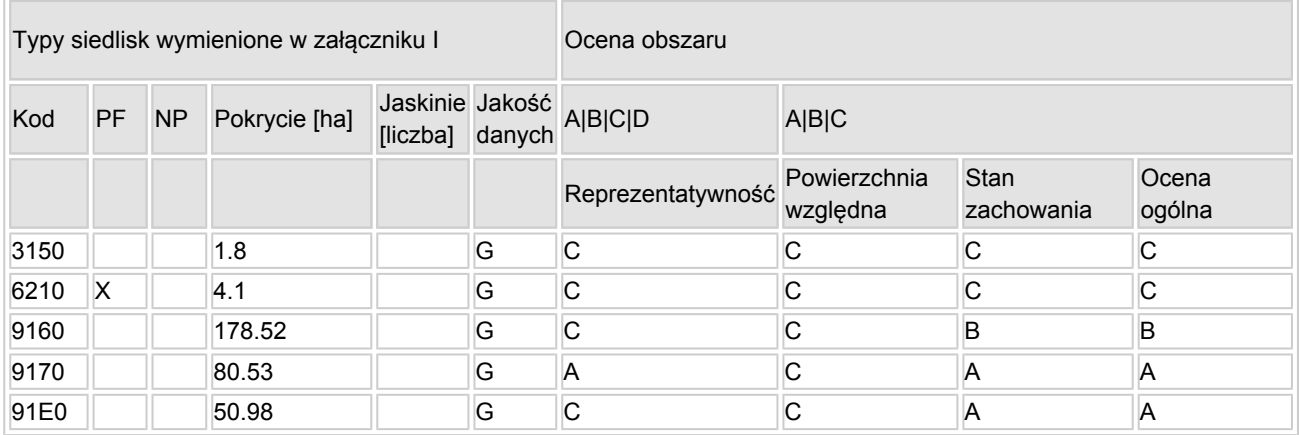

- PF: dla typów siedlisk, do których mogą odnosić się zarówno formy priorytetowe, jak i niepriorytetowe (6210, 7130, 9430) należy wpisać "x" w kolumnie PF celem wskazania formy priorytetowej.
- NP: jeśli dany typ siedliska nie istnieje już na danym terenie, należy wpisać "x" (opcjonalnie).
- Pokrycie: można wpisywać z dokładnością do wartości dziesiętnych.
- Jaskinie: w przypadku siedlisk typu 8310 i 8330 (jaskinie) należy podać liczbę jaskiń, jeśli nie są dostępne szacunkowe dane na temat powierzchni.
- $\bullet$  Jakość danych: G = "wysoka" (np. na podstawie badań); M = "przeciętna" (np. na podstawie częściowych danych i ekstrapolacji);  $P = \sqrt{n}$ niska" (np. zgrubne dane szacunkowe).

3.2. Gatunki objęte art. 4 dyrektywy 2009I147IWE i gatunki wymienione w załączniku II do dyrektywy 92I43IEWG oraz ocena znaczenia obszaru dla tych gatunków

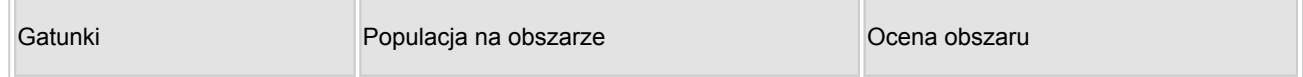

[Powrót](#page-0-0)

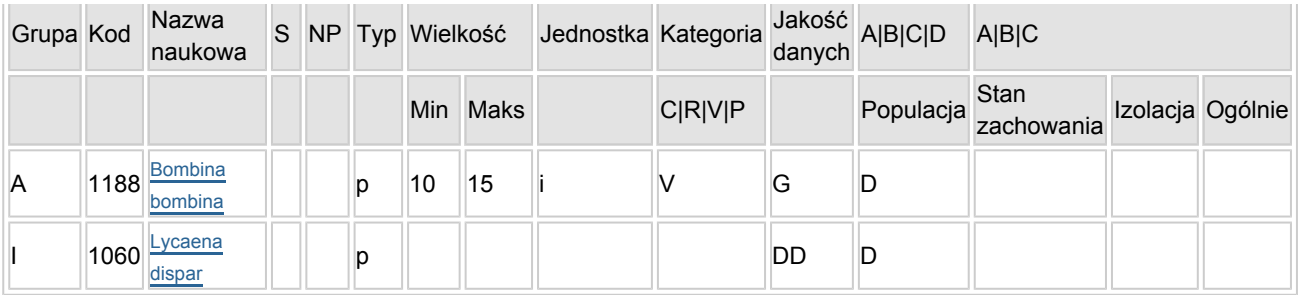

- Grupa: A = płazy, B = ptaki, F = ryby, I = bezkregowce, M = ssaki, P = rośliny, R = gady.
- S: jeśli dane o gatunku są szczególnie chronione i nie mogą być udostępnione publicznie, należy wpisać "tak".
- NP: jeśli dany gatunek nie występuje już na danym terenie, należy wpisać "x" (opcjonalnie).
- $\bullet$  Typ: p = osiadłe, r = wydające potomstwo, c = przelotne, w = zimujące (w przypadku roślin i gatunków niemigrujących należy użyć terminu "osiadłe").
- Jednostka: i = osobniki pojedyncze, p = pary lub inne jednostki według standardowego wykazu jednostek i kodów zgodnego ze sprawozdawczością na podstawie art. 12 i 17 (zob. [portal referencyjny](http://bd.eionet.europa.eu/activities/Natura_2000/reference_portal)).
- $\bullet$  Kategorie liczebności (kategoria): C = powszechne, R = rzadkie, V = bardzo rzadkie, P = obecne wypełnić, jeżeli brak jest danych (DD), lub jako uzupełnienie informacji o wielkości populacji.
- $\bullet$  Jakość danych: G = "wysoka" (np. na podstawie badań); M = "przeciętna" (np. na podstawie częściowych danych i ekstrapolacji);  $P =$  "niska" (np. zgrubne dane szacunkowe); DD = brak danych (kategorię tę należy stosować wyłącznie, jeśli nie da się dokonać nawet zgrubnej oceny wielkości populacji - w takiej sytuacji można pozostawić puste pole dotyczące wielkości populacji, jednak pole "Kategorie liczebności" musi być wypełnione).

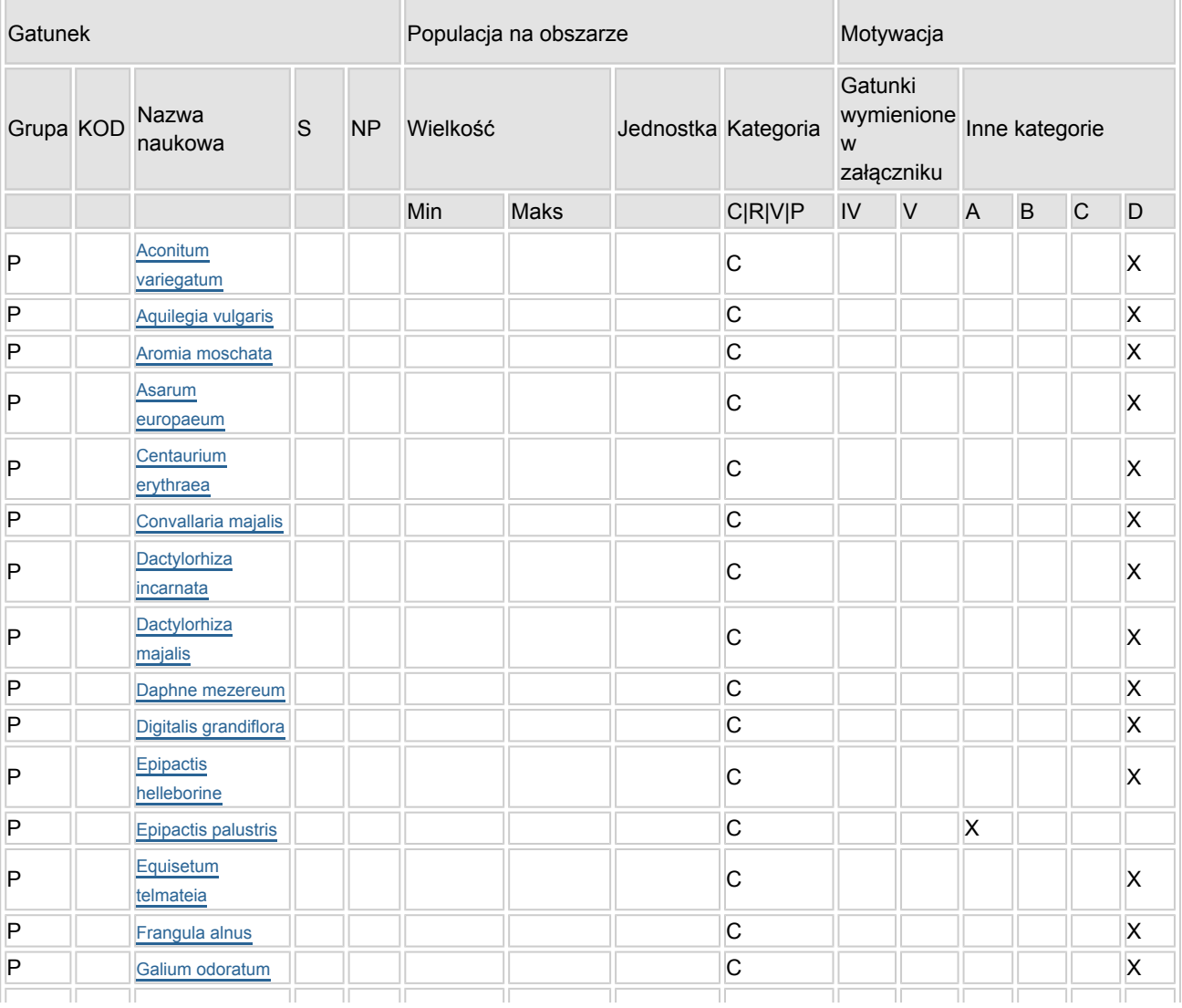

#### 3.3. Inne ważne gatunki fauny i flory (opcjonalnie)

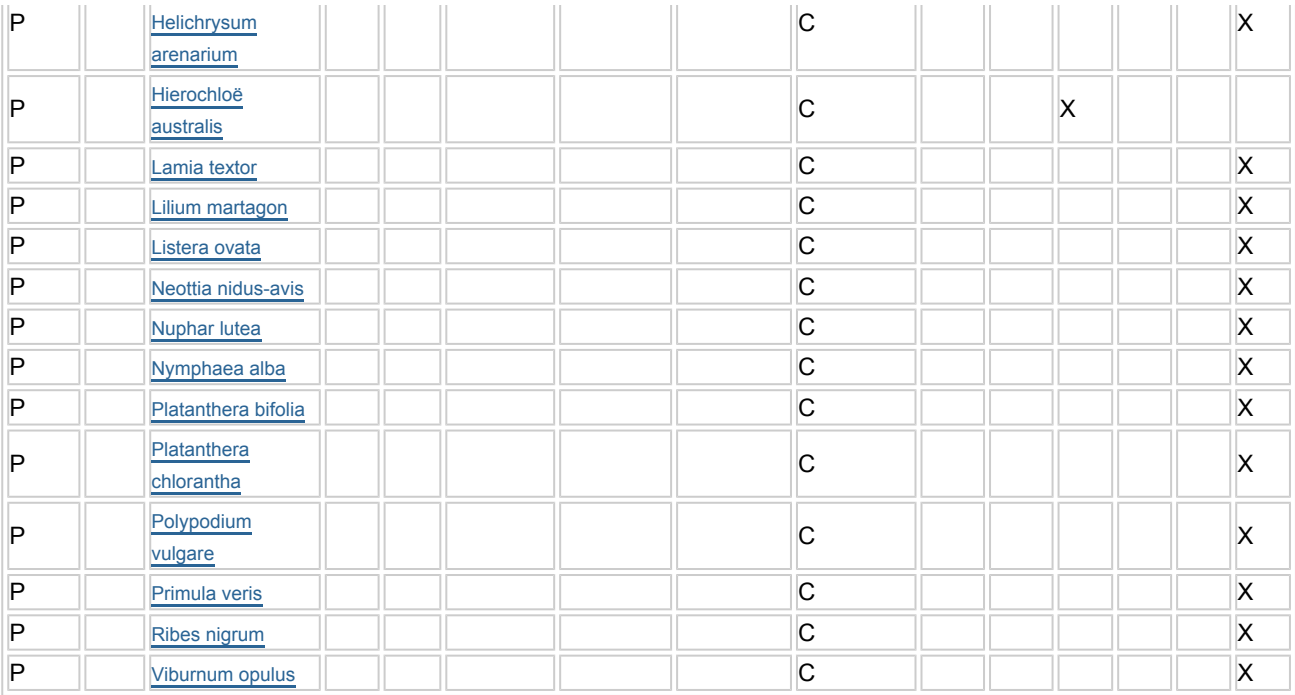

- Grupa:  $A =$  płazy,  $B =$  ptaki,  $F = r$ yby,  $Fu = q$ rzyby,  $I =$  bezkręgowce,  $L =$  porosty,  $M =$  ssaki,  $P =$ rośliny,  $R =$  gady.
- KOD: w odniesieniu do ptaków z gatunków wymienionych w załączniku IV i V należy zastosować nazwę naukową oraz kod podany na portalu referencyjnym.
- S: jeśli dane o gatunku mają charakter poufny i nie mogą być udostępnione publicznie, należy wpisać "tak".
- NP: jeśli dany gatunek nie występuje już na danym terenie, należy wpisać "x" (opcjonalnie).
- Jednostka: i = osobniki pojedyncze, p = pary lub inne jednostki Według standardowego Wykazu jednostek i kodów zgodnego ze sprawozdawczością na podstawie art. 12 i 17 (zob. [portal referencyjny](http://bd.eionet.europa.eu/activities/Natura_2000/reference_portal)).
- Kategoria: kategorie liczebności (kategoria): C = powszechne, R = rzadkie, V = bardzo rzadkie, P = występuje.
- Kategorie motywacji: IV, V: gatunki z załączników do dyrektywy siedliskowej, A: dane z Krajowej Czerwonej Listy; B: gatunki endemiczne; C: konwencje międzynarodowe; D: inne powody

### <span id="page-3-0"></span>4. OPIS OBSZARU

#### 4.1. Ogólna charakterystyka obszaru

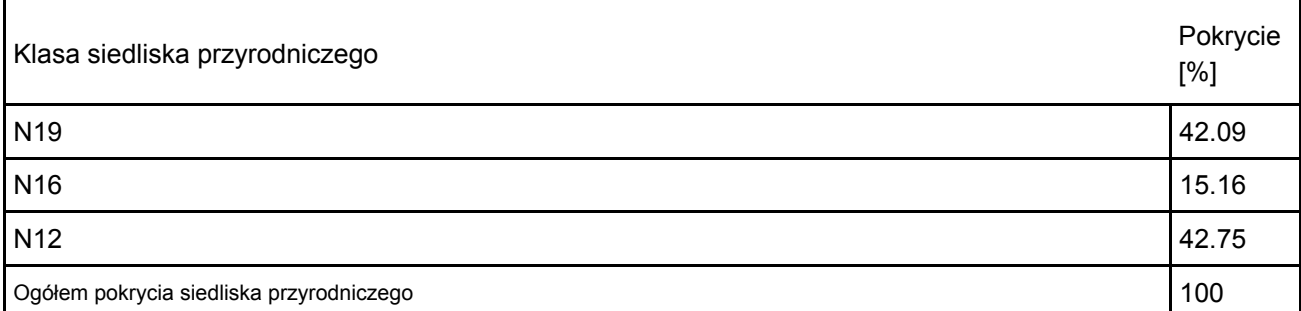

Dodatkowa charakterystyka obszaru:

Obszar Natura 2000 jest położony w zachodniej części Równiny Warmińskiej, na wschód od granic administracyjnych miasta Pasłęk. Budowa geomorfologiczna obszaru ukształtowała się w końcowej fazie zlodowaceń, jakie zachodziły na terenie Polski (między VII i VIII fazą zlodowacenia bałtyckiego). Dlatego wszystkie formy lodowcowe i polodowcowe są tutaj jeszcze słabo zdeniwelowane i wyraźnie zaznaczone. Główną część obszaru stanowi pradolina rzeki Wąskiej, której dno zalegają mady, a tylko miejscami występują gleby bagienno-torfowe. Na silnie zerodowanych zboczach doliny rzeki Wąskiej i stromych zboczach bocznych wąwozów strumieni dopływowych wytworzyły się gleby brunatne, często oddolnie

[Powrót](#page-0-0)

oglejone. Poza doliną, na pagórkowatych wierzchowinach moreny dennej występują piaszczysto-gliniste gleby brunatne. Na tym obszarze stwierdzono obecność 4 typów siedlisk z Załącznika I Dyrektywy Siedliskowej: 91E0 Łęgi wierzbowe, topolowe, olszowe i jesionowe (Salicetum albo-fragilis, Populetum albae, Alnenion glutinoso-incanae) i olsy źródliskowe; 9160 Grąd subatlantycki (Stellario-Carpinetum); \*6210 Murawy kserotermiczne (Festuco-Brometea i ciepłolubne murawy z Asplenion septentrionalis Festucion pallentis) – siedlisko o znaczeniu priorytetowym; 3150 Starorzecza i naturalne eutroficzne zbiorniki wodne ze zbiorowiskami z Nympheion, Potamion. Ponadto obszar Natuar2000 jest miejscem występowania 3 gatunków zwierząt z Załącznika II Dyrektywy Siedliskowej, tj.: 1188 Kumak nizinny (Bombina bombina), 1163 Głowacz białopłetwy (Cottus gobio) oraz 1060 Czerwończyk nieparek (Lycaena dispar). Największą wartością chronionego obszaru jest pełny, pierwotny i naturalny ciąg zbiorowisk doliny rzeki Wąskiej od jej dna aż do falistej wierzchowiny moreny dennej. Ważnym uzupełnieniem są specyficzne zbiorowiska muraw kserotermicznych, które rozwijają się na niewielkiej powierzchni odlesionych zboczy o wystawie południowej. Występuje tutaj liczna grupa gatunków charakterystycznych dla klasy Festuco-Brometea. Zbiorowiska te nawiązują najbardziej do kwietnych muraw kserotermicznych ze związku Cirsio-Brachypodion pinnati. Występują tutaj liczne płaty z dominacją kłosownicy pierzastej, przy równoczesnym braku gatunków charakterystycznych dla niższych jednostek fitosocjologicznych. Na całym obszarze występuje aż 27 gatunków roślin, które są objęte ochroną ścisłą lub częściową.

#### 4.2. Jakość i znaczenie

Siedlisko przyrodnicze \*6210 znajduje się na zboczach jaru rzeki Wąskiej. Jego udział powierzchniowy jest niewielki, ponieważ zajmuje 4,1 ha, przez co mieści się w przedziale 0-2% powierzchni całkowitej występowania tego siedliska w Polsce. W związku z tym względna powierzchnia tego siedliska została oceniona na poziomie C. Stopień reprezentatywności tego siedliska został określony jako znaczący (C). Stan zachowania występujących na tym terenie płatów muraw kserotermicznych został zaklasyfikowany do kategorii C (średni lub zdegradowany). Ocenę siedliska wykonano na podstawie badań terenowych, w czasie których przeprowadzono analizę składu gatunkowego roślinności występującej na całej jego powierzchni. Według kryterium stopienia zachowania struktury siedlisku temu przyznano III (średnio zachowana lub częściowo zdegradowana). Przyznana ocena wynika z braku najbardziej ciepłolubnych gatunków charakterystycznych dla niższych jednostek fitosocjologicznych. Zbiorowiska te najbardziej nawiązują do kwietnych muraw kserotermicznych ze związku Cirsio-Brachypodion pinnati. Występują tutaj liczne płaty z dużym udziałem kłosownicy pierzastej Brachypodium pinnatum, a ponadto: szparaga lekarskiego Asparagus officinalis, tymotki Boehmera Phleum phleoides, pajęcznicy gałęzistej Anthericum ramosum i przetacznika kłosowego Veronica spicata. Równocześnie stałym elementem tych muraw są gatunki z innych jednostek syntaksonomicznych, a zwłaszcza z klasy Trifolio-Geramietea. Stopień zachowania funkcji – III (średnio zachowana lub częściowo zdegradowana) wynika ze znacznej ekspansji krzewów i podrostu drzew, udziału obcych gatunków inwazyjnych oraz porzucenia dotychczasowych metod użytkowania. Możliwość odtworzenia – II (możliwe przy średnim nakładzie środków). Podstawą przyjęcia tej oceny jest fakt, że utrzymanie omawianych muraw jest nierozerwalnie związane ze stałą ingerencją człowieka, wyrażającej się umiarkowanym wypasem, a niekiedy wiosennym wypalaniem stromych skarp. Połowa powierzchni obszaru Natura 2000 zajmowana jest przez zwarte kompleksy leśne. Największy udział w ogólnej powierzchni siedlisk w obszarze zajmują siedliska grądu subatlantyckiego (9160-1). Względna powierzchnia grądu subatlantyckiego została oceniona na poziomie C, ponieważ mieści się w przedziale między 0-2% powierzchni całkowitej występowania tego siedliska w Polsce. Stopień reprezentatywności został oceniony na poziomie C (znaczący). Stan zachowania został zakwalifikowany do kategorii B (dobry). Oceniono, że właściwy jest udział w drzewostanie gatunków liściastych (bez wczesnosukcesyjnych) oraz struktura pionowa i przestrzenna drzewostanu. Niezadowalająca (U1) jest jednak m.in. charakterystyczna kombinacja florystyczna runa; gatunki dominujące w poszczególnych warstwach fitocenozy; liczba wstępujących w drzewostanie gatunków właściwych dla dojrzałego drzewostanu grądu; naturalne odnowienia. Stopień zachowania struktury – III (średnio zachowana lub zdegradowana). Ocena wynika z faktu, iż doszło do pinetyzacji siedlisk grądowych (sztucznie wprowadzono sosnę Pinus sylvestris), ponadto wiele fragmentów zostało zmienionych zabiegami gospodarczymi. Stopień zachowania funkcji – II (dobry). Dla zachowania właściwego stanu tego siedliska konieczne jest utrzymanie drzewostanu liściastego z udziałem martwego drewna, dzięki któremu możliwe będzie zapewnienie trwałości ekosystemu jak również różnorodności gatunkowej. Możliwość odtworzenia – II (możliwa przy średnim nakładzie sił i środków). Niezbędne jest odtworzenie i utrzymanie prawidłowej struktury przestrzennej i wiekowej fitocenozy w następuje stopniowej przebudowy drzewostanów na siedlisku grądu i eliminacja gatunków obcych geograficznie. Siedlisko grądu zboczowego (9170-3) reprezentujące typ grąd środkowoeuropejski i subkontynentalny (Galio-Carpinetum,

Tilio-Carpinetum),pod względem kryterium - względna powierzchnia uzyskało ocenę C. Zajmuje ono mniej niż 2% powierzchni całkowitej tego typu siedliska, jaka występuje w Polsce. Jego stan reprezentatywności zaliczono do kategorii A (doskonała). Grąd zboczowy (Acer platanoides-Tilia cordata), który porasta strome zbocza doliny rzeki Wąskiej i zbocza bocznych wąwozów, posiada komplet gatunków charakterystycznych i wyróżniających dla tego typu lasu. Obszar wyróżnia się starym, wielogatunkowym drzewostanem i wysokim stopniem naturalności. Pod względem przyrodniczym stanowi najcenniejszy walor szaty leśnej. W większości przypadków ten typ siedliska nie jest zagrożony przez gospodarkę leśną, ponieważ włączony jest do kategorii drzewostanów wodochronnych lub przeciwerozyjnych. Stan zachowania, który oceniono na podstawie stopnia zachowania struktury i funkcji siedliska przyrodniczego oraz możliwości jego odtworzenia, zakwalifikowano do kategorii A. Siedlisko to odznacza się właściwymi wskaźnikami charakterystycznymi dla tego typu siedliska przyrodniczego. Za właściwe uznano wskaźniki tj.: udział gatunków wczesno-sukcesyjnych w drzewostanie; gatunki obce ekologicznie w drzewostanie; martwe drewno (łączne zasoby); naturalne odnowienia drzewostanu; struktura pionowa i przestrzenna drzewostanu; inwazyjne gatunki obce w podszycie i runie; ekspansywne gatunki rodzime (apofity) w runie; gatunki dominujące w poszczególnych warstwach fitocenozy. Na przedmiotowym obszarze zidentyfikowano także obecność priorytetowego siedliska przyrodniczego – \*91E0 łęgi wierzbowe, topolowe, olszowe i jesionowe Salicetum albae, Alnenion glutionso-incanae. Ten typ siedliska reprezentowany jest przez dwa podtypy: (91E0-1) Łęg wierzbowy (Salicetum albae) oraz (91E0-3) Łęg jesionowo-olszowy (Fraxino-Alnetum). Względna powierzchnia tego siedliska została zakwalifikowana do oceny C, co oznacza, że stanowi ono 0-2% powierzchni całkowitej występowania tego siedliska w Polsce. Stopień reprezentatywności siedliska został określony jako znaczący (C). Z kolei stan zachowania (będący wynikiem oceny stopnia zachowania struktury i funkcji tego siedliska oraz możliwości jego odtworzenia) opisano oceną A. Oznacza to, że łęgi występujące w obszarze cechuje właściwa charakterystyczną kombinacja florystyczną runa. Za właściwe uznano gatunki dominujące w poszczególnych warstwach fitocenozy. Ponadto na ocenę te złożył się fakt naturalności koryta rzecznego; właściwego uwodnienia siedliska; braku gatunków obcych geograficznie w drzewostanie i podroście; właściwa struktura pionowa i przestrzenna roślinności; naturalne odnowienia oraz brak inwazyjnych gatunków obcych w podszycie i runie. W obszarze znajdują się niewielkie zbiorniki wodne z wolno pływającymi w toni wodnej makrofitami, zakorzenionymi w dnie oraz o liściach pływających po powierzchni wody. Są to mniej lub bardziej zeutrofizowane zbiorniki z otwartym lustrem wody i dominacją makrofitów. Zostały uznane za siedlisko 3150 Starorzecza i naturalne eutroficzne zbiorniki wodne ze zbiorowiskami z Nympheion, Potamion. Najbliższe otoczenie zbiorników eutroficznych budowane jest przez szuwary, tj. trzcinowiska – zbiorowiska z klasy Phragmitetea – można tu wyróżnić dwa pasy: znajdujący się od strony wody szuwar wysoki (Phragmitetum i in.) i wstępujący w głąb lądu szuwar turzycowy. Względna powierzchnia tego siedliska została oceniona na ocenę C. Jego stopień reprezentatywności został określony jako znaczący (C). Stanowi zachowania przypisano ocenę C. O ocenie tej zdecydowały właściwy udział gatunków inwazyjnych i obcych dla zbiorowisk makrofitów. Niezadowalająca są natomiast: charakterystyczna kombinacja zbiorowisk oraz parametry fizykochemiczne wody, w tym właściwa barwa i przeźroczystość. Głowacz białopłetwy Cottus gobio (1163). Gatunek nie występuje w obszarze Natura 2000. Wyniki inwentaryzacji ichtiologicznej przeprowadzonej na potrzeby uzupełnienia stanu wiedzy o występowaniu głowacza białopłetwego w obszarze Natura 2000 nie potwierdziły obecności tego gatunku. Dodatkowo, wyniki badań zebranych z wielolecia ze stanowisk zlokalizowanych na rzece Wąskiej i jej dopływach wskazują, że głowacz białopłetwy nie występował w rzece Wąskiej. Umieszczenie tego gatunku w Standardowym Formularzu Danych nastąpiło na skutek popełnionego pierwotnego błędu naukowego. Zatwierdzenie zmiany "in minus" dla gatunku 1163 (wykreślenie z pkt 3.2 SDF) nastąpi po akceptacji zmiany przez Komisję Europejską. Na uwagę zasługuje również obecność kumaka nizinnego (Bombina bombina) (1188) i motyla czerwończyka nieparka (Lycaena dispar) (1060). Populacje kumaka nizinnego i czerwończyka nieparka zostały określone jako nieistotne dla opisywanego obszaru. Decyduje o tym niewielka liczebność populacji lokalnych ww. gatunków i liczba optymalnych siedlisk. Kumak nizinny i czerwończyk nieparek są względnie liczne w Polsce i na terenie Warmii i Mazur, dlatego uznano, że stwierdzone stanowiska nie są ważne dla zachowania wymienionych gatunków w kraju i regionu. Na terenie obszaru zanotowano około 10-15 odzywających się samców kumaka nizinnego na trzech stanowiskach. Obecnie stopień rozpoznania rozmieszczenia i liczebności kumaka nizinnego w Polsce jest niewielki. Na podstawie dostępnych danych uznaje się, że kumak niziny jest dość licznym płazem w Polsce i żyje ich co najmniej kilkanaście tysięcy osobników. W związku z tym obszar Natura 2000 nie jest istotnym dla zachowania gatunku w kraju.

Najważniejsze oddziaływania i działalność mające duży wpływ na obszar

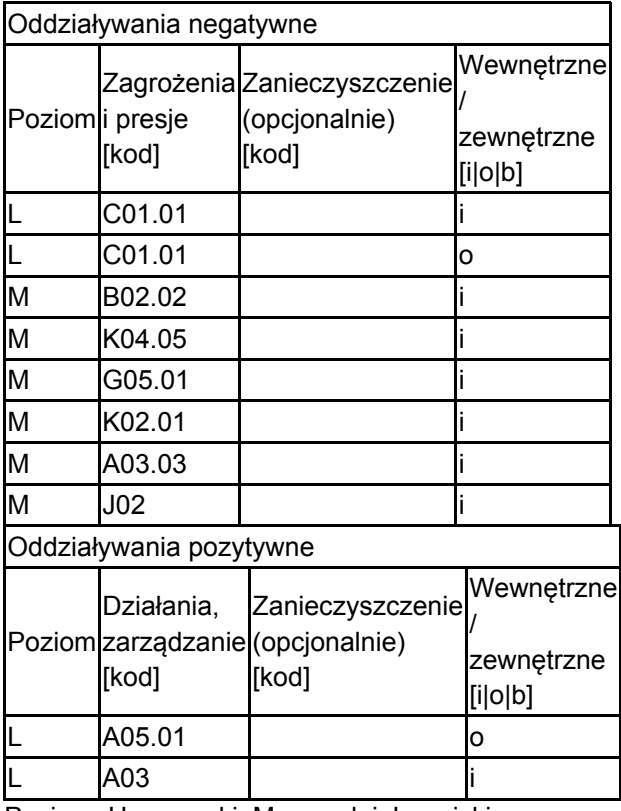

Poziom: H = wysoki, M = sredni, L = niski.

Zanieczyszczenie: N = stosowanie azotu, P = stosowanie fosforu/fosforanów, A = stosowanie kwasów/zakwaszanie, T = toksyczne chemikalia nieorganiczne,

O = toksyczne chemikalia organiczne, X = zanieczyszczenia mieszane.

 $i$  = wewnętrzne, o = zewnętrzne,  $b$  = jednoczesne.

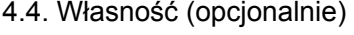

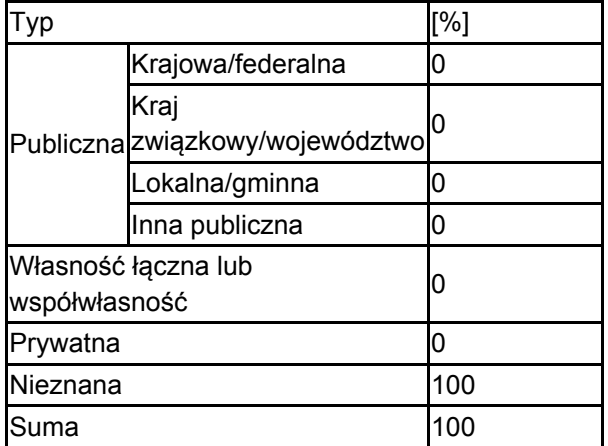

#### 4.5. Dokumentacja (opcjonalnie)

1. Biuro Planowania Przestrzennego w Elblągu 1997 Inwentaryzacja przyrodnicza gminy Pasłęk (maszynopis). 2. Kondracki J. 2001 Geografia regionalna Polski. Ed. 2. Wydawnictwo Naukowe PWN3. Korniak T. Dynowski P. 2013. Projekt Planu Zadań Ochronnych obszaru Natura 2000 Murawy koło Pasłęka PLH280031. Regionalna Dyrekcja Ochrony Środowiska w Olsztynie. 4. Raczyński T. 2019. Ekspertyza na potrzeby uzupełniania stanu wiedzy o głowaczu białopłetwym Cottus gobio na obszarze Natura 2000 Murawy koło Pasłęka PLH280031. Msc. 5. Krajowy raport z realizacji art. 17 Dyrektywy siedliskowej (dyrektywy Rady 92/43/EWG z dnia 21 maja 1992 r. w sprawie ochrony siedlisk przyrodniczych oraz dzikiej fauny i flory) z regionu biogeograficznego – dostęp

http://cdr.eionet.europa.eu/Converters/run\_conversion?file=pl/eu/art17/envxkxmqa/PL\_habitats\_reports-2019082

# <span id="page-7-0"></span>5. STATUS OCHRONY OBSZARU (OPCJONALNIE)

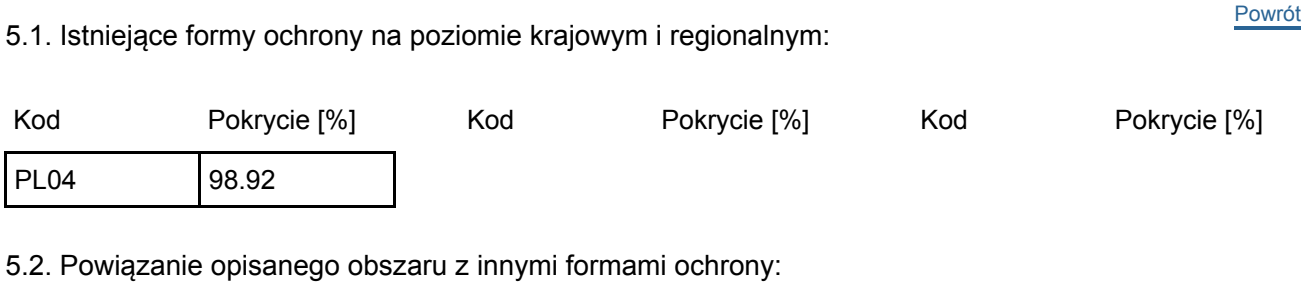

na poziomie krajowym lub regionalnym:

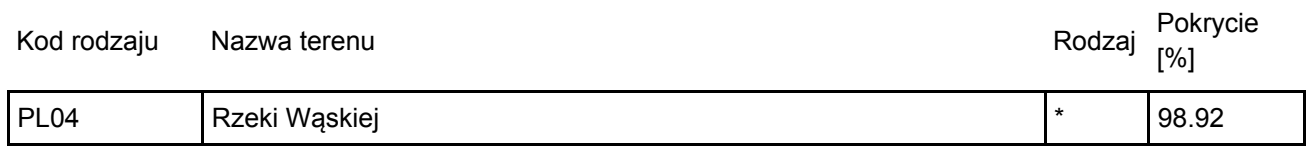

### <span id="page-7-1"></span>6. ZARZĄDZANIE OBSZAREM

6.1. Organ lub organy odpowiedzialne za zarządzanie obszarem:

[Powrót](#page-0-0)

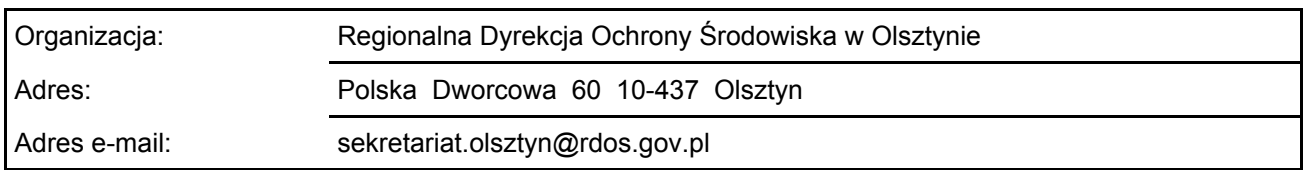

#### 6.2. Plan(-y) zarządzania:

Aktualny plan zarządzania istnieje:

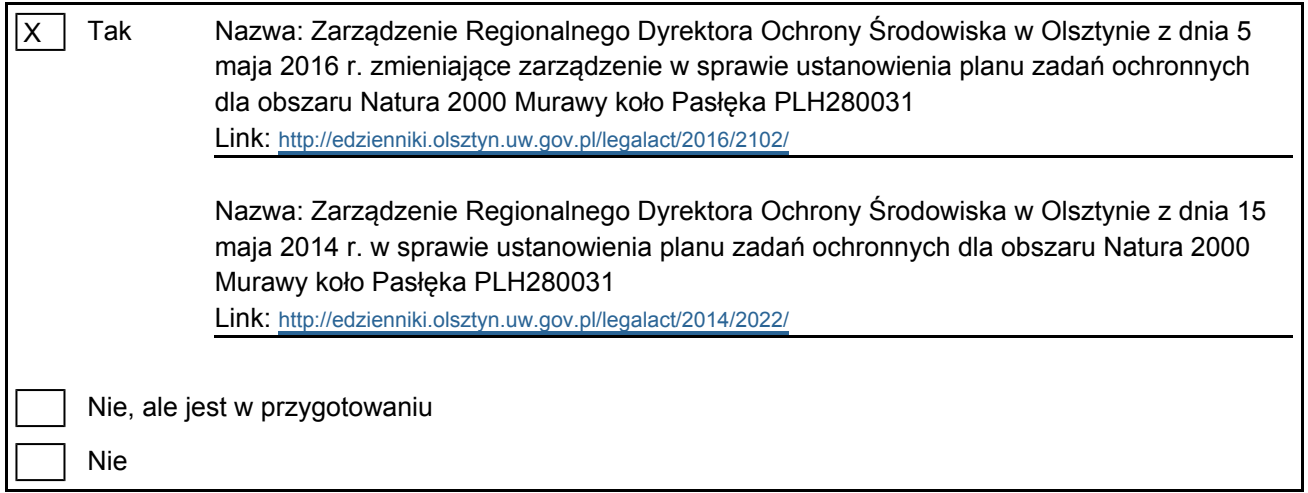

### <span id="page-7-2"></span>7. MAPA OBSZARU

Nr ID INSPIRE: PL.ZIPOP.1393.N2K.PLH280031

[Powrót](#page-0-0)

Mapa załączona jako plik PDF w formacie elektronicznym (opcjonalnie)

X | Tak | | Nie

Odniesienie lub odniesienia do oryginalnej mapy wykorzystanej przy digitalizacji granic elektronicznych (opcjonalnie)